# *A*fikusvisualcam **ELETRO EROSÃO A FIO EDM**

Fikus para eletroerosão a fio EDM oferece uma solução completa e flexível ao programador.

A solução é especificamente projetada para produzir trajetórias de 2 e 4 eixos de forma fácil e rápida, utilizando uma rica biblioteca de recursos.

## **PRINCIPAIS CARACTERÍSTICAS**

• Reduz drasticamente o tempo de entrega e as horas de trabalho.

- Minimiza os esforços de construção de geometria e definição de peças.
- Programa qualquer eletroerosão do seu PC usando os Assistentes específicos e bancos de dados de tecnologia. • Deixe o Gerenciador Fikus Wire EDM guiá-lo de modo facilmente e eficiente, através de todo o processo lógico EDM.
- Potencializado com o mais avançado algoritmo de cálculo de caminho de fio.
- Reconhecimento Automático de Alojamentos para maior nível de automação.

• Visualiza o material bruto na simulação e maximiza o controle sobre a trajetoria do fio.

**Fácil de Usar:** O gerenciador CAM Fikus conduz o usuário através da sequência lógica de programação wireEDM, desde definir a geometria, criar a peça, o material bruto, escolher a estratégia, cálcular o caminho do fio e enviar o programa para a eletroerosão.

**Crie e modifique sua geometria:** Se você tem que construir sua geometria de um desenho ou importar de outro sistema CAD, Fikus oferece funções poderosas que facilitará sua carga de trabalho:

- Gera e modifica qualquer geometria 2D.
- Extrai contornos e trabalha com superfícies 3D.
- Cria engrenagens, cremalheiras, textos e dimensões.
- Usa as funções "fastedit" para mover, copiar, dimensionar e modificar a geometria.

**Assistente de Tecnologia:** Use o assistente dedicado, disponível para gerar seus programas em qualquer eletroerosão. Basta selecionar sua geometria e clicar no ícone do Assistente, em seguida, definir os parâmetros de sua eletroerosão e a qualidade requerida, e o assistente terminará a programação de corte em apenas alguns segundos.

#### fit-tecnologia.com.br

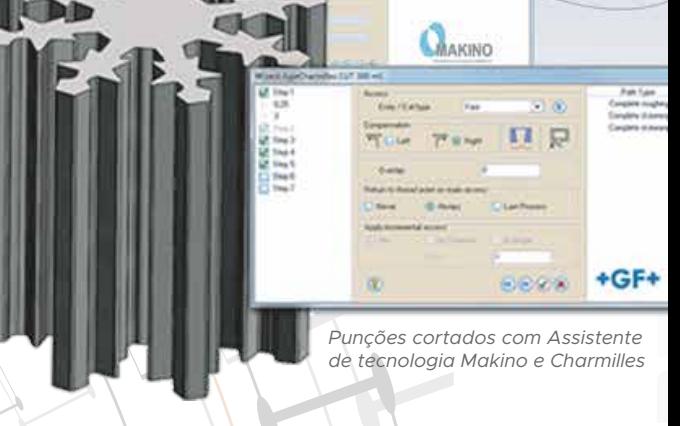

쪲

### Assistentes de Tecnologia

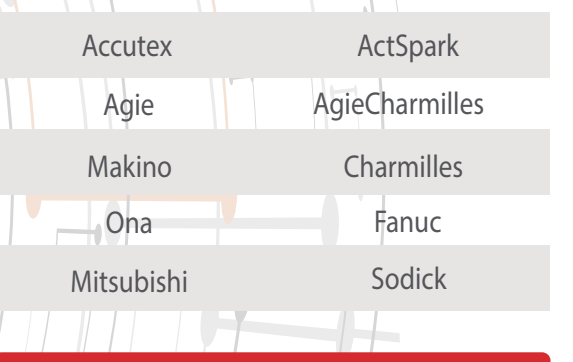

## Interfaces Compatíveis

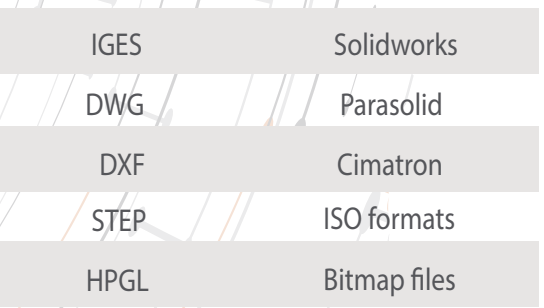

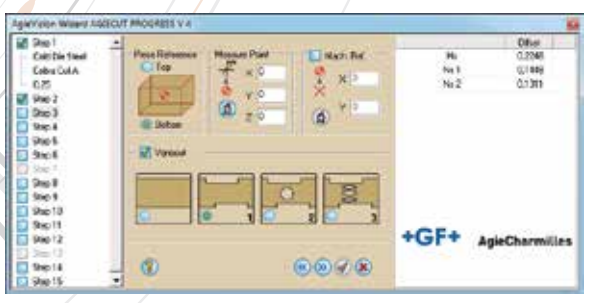

*Assistente de Tecnologia AgieCharmilles*

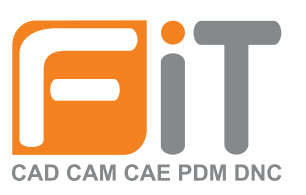

**O Fikus** Incorpora bancos de dados para todas as máquinas EDM a fio tradicionais e você pode confiar nele para gerar a estratégia de corte ideal para sua máquina e trabalhos específicos. O Assistente de Matriz ajuda você a gerar todos os cortes para as matrizes de colarinho de acordo com a tecnologia da eletroerosão e suas necessi-

Construa sua Peça: Você pode manipular peças em 2 Eixos com ângulo de inclinação constante, 2X avançado com vários ângulos de inclinações e peças em 4 Eixos.

**O Reconhecimento Automático de Funções do Fikus** Permite

que você selecione todos os recursos para cortar automaticamente. Mas você também pode criar a peça a ser cortada selecionando contornos 2D / 3D simples ou combinados e usando as ferramentas Construção ou Sincronização. Se você selecionou superfícies, não precisa se preocupar com as sincronizações. Se você precisar modificar os cantos ou gerar uma folga parcial, o Fikus também pode fazer isso!

**Pontos Tecnológicos:** Use a função *"Techpoints"* para definir pontos de controle na peça ou alterar as condições da eletroerosão CNC durante o corte.

**Calcular e Simular.** O simulador de caminho do fio mostrará a peça e o material com vo simulador de material bruto permite revisar a maneira como o material é cortado pelo fio e detectar os casos em que um refugo é produzido ou o material é dividido.

**Pós Processar e Verificar.** Gere seu programa para a eletroerosão usando os pós processadores prontos do Fikus.

Verifique o programa com Ficed, o editor de código G integrado e envie-o diretamente para a eletroerosão WireEDM

**Templates.** Se você tem uma estratégia de corte bem definida e comprovada, você pode economizar tempo salvando-a como um multiprocesso e usá-la posteriormente com outras peças similares.

#### **Versão em Português**

**Estratégias.** Quando estiver pronto para cortar, você pode escolherentre diferentes procedimentos de corte: 2X, 4X ou no-core-cut. Copie e cole seus procedimentos para aplicar mais cortes. Reordene seus procedimentos apenas "arrastando e soltando" ou até mesmo por tipo de corte.

**Folha de Processos.** Documentação incluindo informações como a lista de pontos de passagem do arame, a ordem dos cortes, processos, tempo total de cada corte.

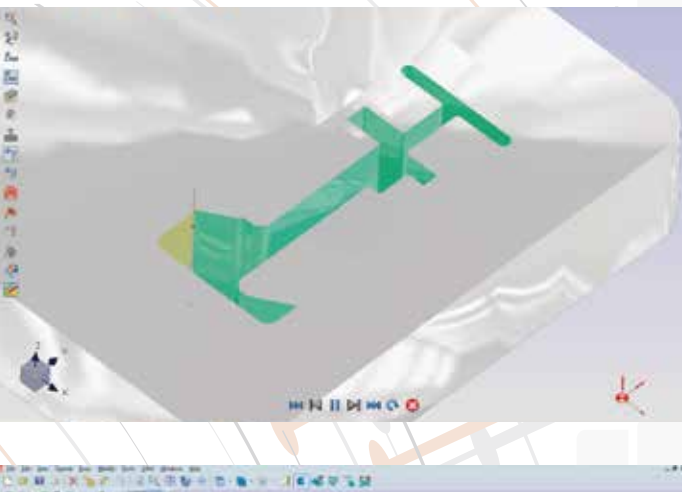

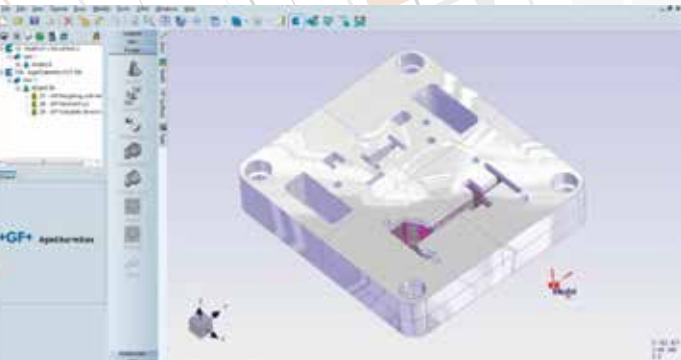

**Assistentes.** O uso de assistentes facilita seu fluxo de trabalho, gerando os procedimentos e estratégias para você. Execute o assistente para sua máquina, defina os parâmetros (tipo de fio, diâmetro, material,) e sua meta de qualidade e ele irá gerar a sequência de corte de acordo com o banco de dados da máquina.

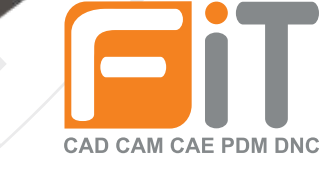

fit-tecnologia.com.br **FIT Tecnologia | RS** Avenida Itália, 482 | São Pelegrino | Caxias do Sul Rio Grande do Sul | Brazil | CEP | 95010-040 6 54 3039-5900

**FIT Tecnologia | SP (HQ)**

Rua Maria Carmem Rodrigues Saker, 90 | Boa Vista Sorocaba | São Paulo | Brazil | CEP 18087-081 15 3500-9392